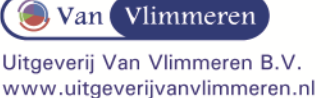

## **M&O in Balans, 7<sup>e</sup> druk, vwo, Hoofdstuk 28 Resultaten in de industriële onderneming Samenvatting d.d. 17-2-2014**

Bij *variabele kosten* kunnen zich efficiencyresultaten en prijsresultaten voordoen. Een *efficiencyresultaat* als er meer of minder van een productiemiddel wordt gebruikt dan toegestaan; een *prijsresultaat* ontstaat als de werkelijke prijs afwijkt van de toegestane prijs. De prijsresultaten en efficiencyresultaten bij elkaar noemen we het *budgetresultaat op variabele kosten*.

De *formule* om een efficiencyresultaat te berekenen, is: (sh – wh) × sp. De *formule* om een prijsresultaat te berekenen, is: (sp – wp) × wh. Op *constante kosten* kunnen zich voordoen:

- bezettingsresultaten;
- efficiencyresultaten;
- prijsresultaten.

Deze resultaten bij elkaar noemen we het *budgetresultaat op constante kosten*.

Het *bezettingsresultaat* wordt gevonden met de formule: (*B<sup>p</sup>* – *Np*) × (*Cs*/*Np*). In de nacalculatie vervangen we *B<sup>p</sup>* door *Wp.*

Bij *onderbezettin*g *B<sup>p</sup>* < *Np* is er een nadelig bezettingsresultaat.

Bij *overbezetting*  $B_p > N_p$  is er een voordelig bezettingsresultaat.

Als de constante kosten per machine-uur worden gegeven, is de *formule* om het bezettingsresultaat te berekenen:

(*B<sup>u</sup>* – *Nu*) ×(*Cs*/*Nu*), waarin (*Cs*/*Nu*) gelijk is aan de constante kosten per machine-uur. In de nacalculatie vervangen we *B<sup>u</sup>* door *Wu.*

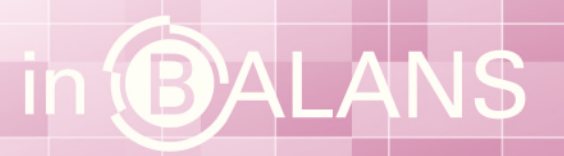